BAL BHARATI PUBLIC SCHOOL, PITAMPURA, DELHI-110034

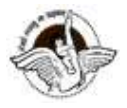

## SUBJECT- COMPUTER SCIENCE

## CLASS-7

## CHAPTER:-7 HTML- Introduction

- The HTML <b> element defines bold text. Example <b>This text is bold</b>. Output This text is bold.
- The HTML  $\leq i$  element defines italic text. Example  $\leq i$  This text is italic $\leq i$  Output This text is italic.
- The HTML <u> element underlines text. Example <u>This text is underline</u> Output This text is underlined.
- The HTML <tt> element displays the text in typewriter type. Example <tt> This text is in typewriter type</tt>. Output This text is in typewriter type
- •</sup> The HTML <sub> element defines subscripted text. Example Math formula of (a+b)<sup> 2</sup>O. Output Math formula of  $(a+b)^2$ .
- The HTML <sup> element defines superscripted text. Example Chemical formula of water H<sub> 2</sub>O. Output Chemical formula of water H<sub>2</sub>O
- The <marquee> tag is a container tag of HTML is implemented for creating scrollable text or images within a web page from either left to right or vice versa, or top to bottom or vice versa. The direction attribute provides the direction or way in which your marquee will allow you to scroll. The value of this attribute can be: left, right, up or down
- HTML headings are defined with the <h1> to <h6> tags. <h1> defines the most important heading. <h6> defines the least important heading.

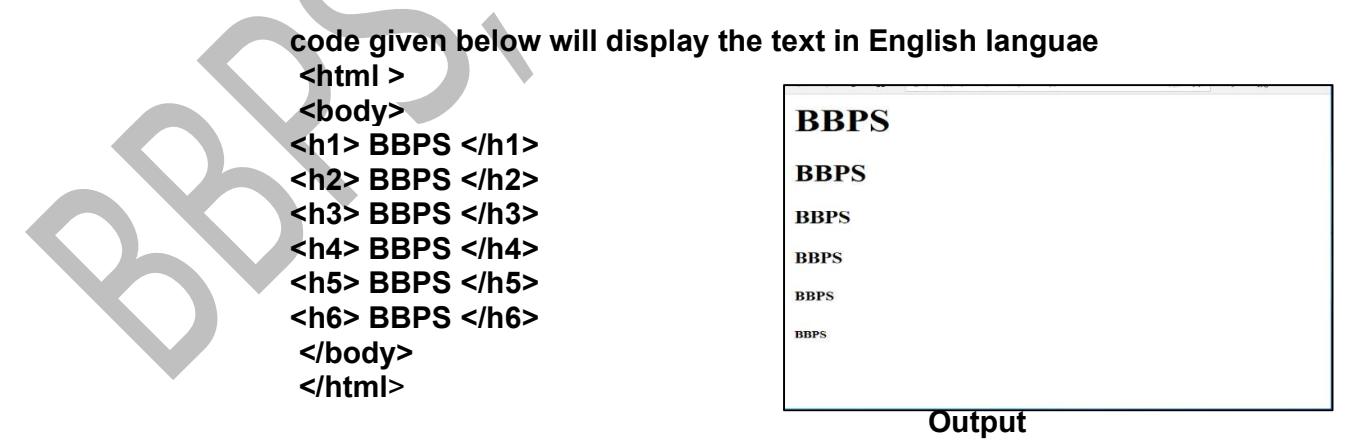

## Assignment

1) Create a webpage with names of any four Indian states in bold, italic, underline and typewriter type style on each name.

\*\*\*\*\*\*\*

- 2) Create a web page to display the following:
	- a. NaSO<sup>4</sup>
	- b.  $9^2=81$